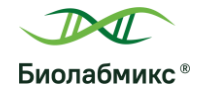

# **Информация о продукте**

## **Стабилизатор РНК (St-100)**

## **Важно!**

Мы постоянно совершенствуем протокол работы с реагентом, поэтому просьба использовать протокол, идущий в комплекте с продуктом. Протокол обновлён 30.11.2020.

#### **Описание продукта**

Реагент предназначен для обеспечения сохранности РНК в тканях и клетках. После сбора образцы (фрагменты тканей или осадок клеток) сразу помещаются в стабилизатор РНК, реагент проникает в ткани и клетки, обеспечивая целостность РНК. Образцы хранятся в стабилизаторе РНК не менее 1 суток при 37°C, не менее 1 недели при 15-25 °C, не менее 1 месяца при 2-8 °C , не менее 1 года при -20 °C без заметного снижения качества РНК.

На приведённых данных гель-электрофореза (см. ниже) изображены образцы РНК, выделенные из тканей мыши, хранившихся в стабилизаторе РНК при 37 °C (3 суток), 25 °C (2 недели), 4 °C (1.5 месяца), -20 °C (1 год), -50 °C (1 год). 1 – сердце, 2 – почки,  $3 -$  печень

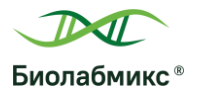

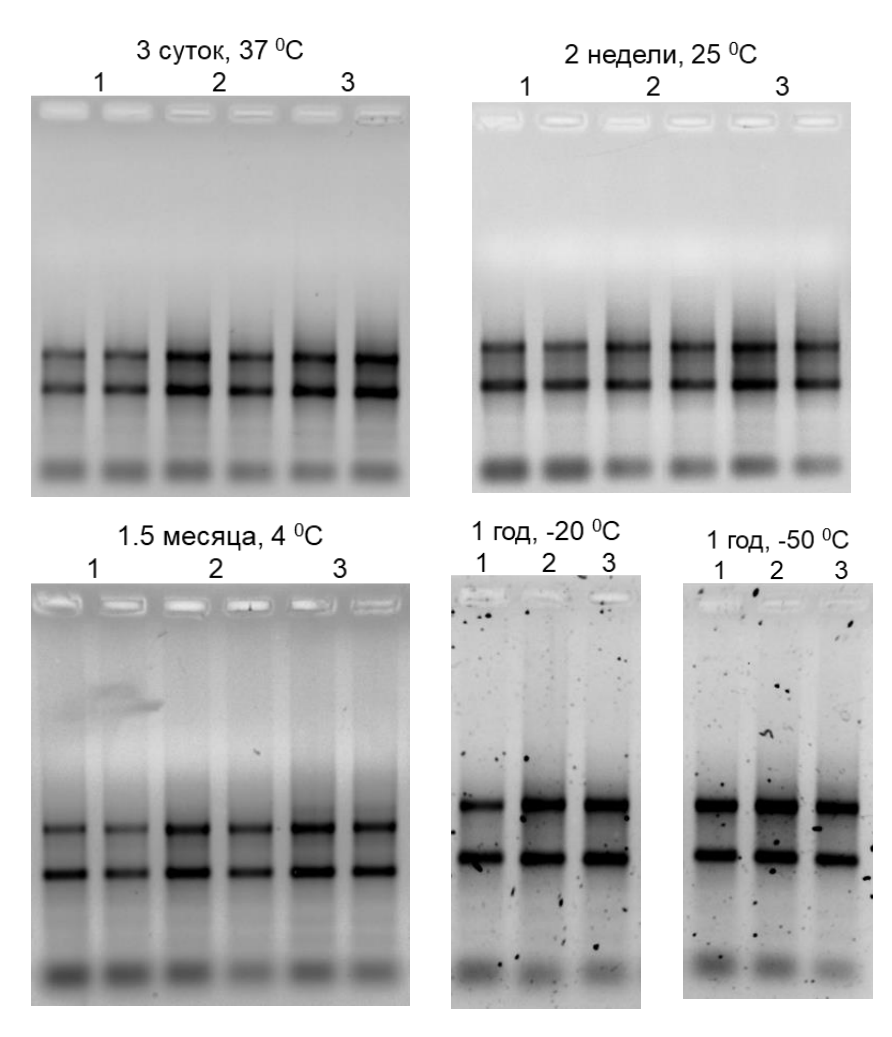

## **Меры предосторожности**

При работе необходимо соблюдать правила общей и личной техники безопасности. Токсичен при попадании на кожу и внутрь. При попадании на кожу промойте немедленно большим количеством воды. При необходимости покажитесь врачу.

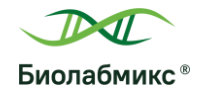

#### **Условия хранения**

Стабилизатор РНК хранится при комнатной температуре (15-25 °C) в течение 12 месяцев. При хранении при 2-8 °C возможно образование осадка, в таком случае необходимо, перемешивая реагент, инкубировать его при 37 °C с до полного растворения осадка.

## **Протокол**

### **Ткани**

**1.** Разрезать образец **свежей, незамороженной** ткани на мелкие фрагменты, толщиной не более 0.5 см.

**Примечание:** образцы большего размера пропитываются реагентом слишком медленно, поэтому внутри РНК может деградировать. Небольшие органы, например, почки мышей можно хранить в реагенте целиком.

**2.** Добавить к образцу **не менее** 10 объёмов стабилизатора РНК. Реагент должен полностью покрывать образец.

**Примечание:** рекомендуется взвесить образец перед добавлением стабилизатора. К 1 мг ткани нужно добавить **не менее** 10 мкл стабилизатора. Увеличение объёма стабилизатора не ухудшает сохранность РНК.

**3.** Инкубировать образец при 2-8 °C 1 сутки, если планируется хранить образец при температуре -20 °C и ниже. Если планируется хранить образец при 2 °C и выше, то сразу поместить образец в нужные условия.

**4.** Для длительного хранения рекомендуется поместить образцы на – 20 °C или  $-70 °C$ .

**Примечание:** при – 20 °C образцы могут не замёрзнуть. Хранение при низких температурах приводит к образованию кристаллов или осадка, которые не влияют на выделение РНК.

#### **Клетки**

**1.** Осадить клетки центрифугированием по протоколу применяемому в вашей лаборатории.

**Примечание:** для лучшей сохранности РНК не промывать клетки.

**2.** Добавить к образцу не менее 10 объёмов стабилизатора РНК.

**3.** Инкубировать образец при 2-8 °C 12-24 ч.

**4.** Для длительного хранения рекомендуется поместить образцы на – 20 °C или  $-70 °C$ .

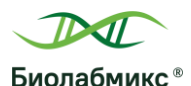

**Примечание:** при -20 °C образцы могут не замёрзнуть. Хранение при низких температурах приводит к образованию кристаллов или осадка, которые не влияют на выделение РНК.

#### **Выделение РНК из образцов, хранившихся в стабилизаторе РНК**

Выделение РНК из тканей рекомендуется проводить реагентом «Лира» (LR-100, LR-200, LRP-100-2, LRP-100-3, LRU-100-50). Замороженные ткани разморозить при 15-25 °C, затем переместить ткани стерильным пинцетом в чистую пробирку. Дальнейшее выделение проводить по протоколу, указанному в описании реагента.

Выделение РНК из клеток рекомендуется проводить реагентом «Лира» (LR-100, LR-200, LRP-100-2, LRP-100-3, LRU-100-50) или набором для выделения РНК (RU-10, RU-50, RU-250). К образцу добавить 9 объёмов реагента «Лира» или буфера для лизиса LB (набор для выделения РНК). Дальнейшее выделение проводить по протоколу, указанному в описании реагента.

> ООО «Биолабмикс®» 630090 г. Новосибирск, Ул., Инженерная, 28 Тел.: (383) 363-51-91 [www.biolabmix.ru](http://www.biolabmix.ru/) [sales@biolabmix.ru](mailto:sales@biolabmix.ru)